# **BAB III METODE PENELITIAN**

## **A. Jenis dan Pendekatan**

Penelitian ini merupakan jenis penelitian lapangan *(field research).* Dalam hal ini peneliti melakukan studi langsung untuk mendapatkan data, informasi terkait pengaruh pengetahuan investasi, motivasi dan modal minimal berkenaan minat mahasiswa untuk menanamkan modalnya di pasar modal syariah. Metode penelitian yang digunakan yaitu metode penelitian kuantitatif yakni observasi yang bersifat infleksibel *(rigid)*. <sup>1</sup> Metode penelitian kuantitatif dipakai guna meneliti populasi atau sampel tertentu yang berdasarkan pada positivisme. Teknik pengambilan sampel dalam penelitian ini dilakukan sesuai dengan pertimbangan kriteria tertentu. Pengumpulan data dilakukan dengan alat ataupun instrumen penelitian dan setelah itu data diolah dan dianalisis guna menguji hipotesis yang telah dibuat.

Pendekatan yang digunakan dalam penelitian ini yaitu pendekatan kausalitas atau pendekatan sebab akibat. Metode pendekatan kausalitas ini bertujuan guna mengetahui hubungan sebab-akibat antara variabel independent dan variabel dependen.<sup>2</sup> Hubungan sebab akibat dalam penelitian ini yaitu mengungkap pengaruh pengetahuan investasi, motivasi, modal minimal terhadap minat investasi mahasiswa pada pasar modal syariah.

#### **B. Populasi dan Sampel**

1. Populasi

-

Populasi yakni kawasan keseluruhan yang dijadikan tujuan dari judul penelitian yang sudah ditentukan oleh peneliti.<sup>3</sup> Populasi penelitian ini yaitu mahasiswa Fakultas Ekonomi dan Bisnis Islam (FEBI) IAIN Kudus tahun 2019 sampai 2020. Mahasiswa FEBI tahun ajaran 2019 berjumlah 757 mahasiswa sedangkan tahun ajaran 2020 sejumlah 559 sehingga jumlah mahasiswa FEBI tahun 2019-2020 adalah 1.316 mahasiswa.

<sup>1</sup> Nurlina T.Muhyiddin., M.Irfan Tarmizi, Anna Yulianita., *Metodologi Penelitian Ekonomi & Sosial: Teori, Konsep, dan Rencana Proposal* (Jakarta; Salemba Empat, 2018), 26.

<sup>2</sup> Sugiyono, *Metode Penelitian Kuantitatif, Kualitatif, dan R & D*, (Bandung: Alfabeta, 2018), 14.

<sup>3</sup> Sugiyono, *Metode Penelitian Kualitatif, Kuantitatif, dan R & D,* (Bandung: Alfabeta, 2018), 80.

Peneliti memilih Angkatan tahun ajaran 2019 sampai tahun ajaran 2020 karena pada Angkatan 2019 sudah menerima meteri kuliah pasar modal syariah dan materi kuliah teori portofolio dan analisis investasi syariah, sedangkan pada angkatan 2020 sudah menerima mata kuliah pasar modal syariah.

2. Sampel

Sampel merupakan elemen terkait banyaknya dan ciri yang didapat oleh keseluruhan komunitas tertentu. Teknik yang aplikasikan dalam penelitian ini untuk menentukan sampel yaitu *purposive sampling*. Maksud dari *purposive sampling* adalah teknik menarik sampel dengan kriteria pertimbangan tertentu dalam menentukan sampel data.<sup>4</sup> Sampel dalam penelitian ini yaitu mahasiswa Fakultas Ekonomi dan Bisnis Islam (FEBI) IAIN Kudus dengan tolok ukur sebagai berikut:

- 1) Responden yakni mahasiswa aktif FEBI IAIN Kudus tahun ajaran 20219 sampai 2020
- 2) Responden atau mahasiswa tersebut sudah mendapatkan materi kuliah dengan pembahasan terkait investasi atau pasar modal syariah.

Tingkatan sampel yang dipergunakan dapat di ukur dengan menerapkan rumus Slovin dengan tingkat kekeliruan 10% sebagai berikut :<sup>5</sup>

$$
n = \frac{N}{N(e^{2}) + 1}
$$
  

$$
n = \frac{1.316}{1.316(0,1^{2}) + 1}
$$
  

$$
n = 92,937
$$

Keterangan:

<u>.</u>

n = Jumlah sampel yang dicari

 $N =$  Jumlah populasi

 $e =$ Nilai toleransi error = 0,1

Dari hasil perhitungan jumlah populasi 1.316, maka sampel yang dicari didapatkan hasil 92,937 peneliti membulatkannya menjadi 100 sampel. Perihal tersebut karena bertambahnya besar sampel mendekati populasi, maka semakin kecil kemungkinan kekeliruan generalisasi.

<sup>4</sup> Sugiyono, *Metode penelitian kuantitatif, kualitatif, dan R & D* (Bandung: Alfabeta, 2011), 84.

<sup>5</sup> Burhan Bungin, *Metodologi Penelitian Kuantitatif Komunikasi, Ekonomi, Dan Kebijakan* (Jakarta: Kencana Prenada Media Group, 2005), 126.

-

Oleh karena itu, dari jumlah populasi 1.316 diperoleh sampel dengan jumlah 100 responden untuk di teliti.

#### **C. Identifikasi Variabel Penelitian**

Variabel- variabel pada penelitian ini memuat variabel output (variabel dependen) dan variabel bebas (variabel independen). Berikut identifikasi variabelnya:

1. Variabel Independen (Variabel X)

Variabel independen (bebas) yakni variabel yang mampu memengaruhi variabel dependen dan bisa berhubungan posistif atau negatif dengan variabel *output*. Variabel bebas dalam penelitian ini yaitu pengaruh pengetahuan investasi yang di  $s$ imbolkan dengan  $(X1)$ , motivasi yang di simbolkan dengan (X2), dan modal minimal yang di simbolkan dengan (X3).

2. Variabel Dependen (Variabel Y)

Variabel dependen merupakan variabel utama dalam penelitian<sup>6</sup> yang dipengaruhi oleh variabel independen (bebas). Variabel dependen dalam penelitian ini yaitu minat mahasiswa menanamkan modalnya dan di simbolkan dengan (Y).

# **D. Definisi Operasional Variabel**

Definisi operasional variabel yakni suatu definisi setiap variabel guna memudahkan dan menjelaskan variabel-variabel dalam penelitian.

| No. | Variabel    | Definisi                       | Indikator           | Skala    |
|-----|-------------|--------------------------------|---------------------|----------|
| 1.  | Pengetahuan | Proses individu 1. Informasi   |                     | Interval |
|     | Investasi   | (investor) dalam Investasi.    |                     |          |
|     | (X1)        | memahami aspek- 2. Pengetahuan |                     |          |
|     |             | aspek<br>$d$ an                | Investasi           |          |
|     |             | informasi                      | yang   3. Pemahaman |          |
|     |             | berkaitan                      | dengan   Investasi  |          |
|     |             | investasi<br>guna              | Arah<br>4.          |          |
|     |             | mendapatkan                    | maksud              |          |
|     |             | keuntungan                     | Investasi           |          |

**Tabel 3.1 Definisi Operasional Variabel**

<sup>6</sup> Nurlina T.M., M.Irfan., Anna Yulianita., *Metodologi Penelitian Ekonomi & Sosial: Teori, Konsep, dan Rencana Proposal* (Jakarta; Salemba Empat, 2018), 57.

# **REPOSITORI IAIN KUDUS**

-

|                  |           | dimasa yang akan               | milik<br>Hak      |          |
|------------------|-----------|--------------------------------|-------------------|----------|
|                  |           | datang. <sup>7</sup>           | Saham             |          |
| 2.               | Motivasi  | Motivasi                       | 1.Tingkah         | Interval |
|                  | (X2)      | merupakan                      | Laku              |          |
|                  |           | dorongan                       | 2. Gerakan        |          |
|                  |           | seseorang<br>utnuk             | 3.Rencana         |          |
|                  |           | melakukan                      | Investasi         |          |
|                  |           | kegiatan<br>yang               | 4. Niat Investasi |          |
|                  |           | dianggap<br>dapat              | 5.Perilaku        |          |
|                  |           | impian<br>mencapai             | Investasi         |          |
|                  |           | yang di inginkan. <sup>8</sup> |                   |          |
| 3.               | Modal     | Modal<br>minimal               | 1.Dana            | Interval |
|                  | Minimal   | adalah<br>setoran              | Terkecil Untuk    |          |
|                  | (X3)      | permulaan<br>yang              | Pembukaan         |          |
|                  |           | dikeluarkan<br>oleh            | Saham             |          |
|                  |           | calon investor agar            | 2.Pertimbangan    |          |
|                  |           | bisa berinvestasi di           | Modal             |          |
|                  |           | pasar modal. <sup>9</sup>      | Minimal           |          |
|                  |           |                                | 3.Pertimbangan    |          |
|                  |           |                                | penanam           |          |
|                  |           |                                | modal Dalam       |          |
|                  |           |                                | Pembukaan         |          |
|                  |           |                                | Akun Saham        |          |
| $\overline{4}$ . | Minat     | investasi<br>Minat             | 1.Ketertarikan.   | Interval |
|                  | Investasi | merupakan<br>tekad             | 2. Minat.         |          |
|                  | (Y)       | kuat yang dimiliki             | 3. Keinginan.     |          |
|                  |           | individu<br>guna               | 4. Kenyakinan.    |          |
|                  |           | memperoleh                     |                   |          |
|                  |           | informasi<br>atau              |                   |          |
|                  |           | menelaah<br>segala             |                   |          |
|                  |           | terkait<br>sesuatu             |                   |          |
|                  |           | dengan investasi               |                   |          |
|                  |           | sehingga<br>individu           |                   |          |
|                  |           | tersebut<br>dapat              |                   |          |

<sup>7</sup> Wibowo dan Purwohandoko, "Pengaruh Pengetahuan Investasi, Kebijakan Modal Minimal Investasi, dan Pelatihan Pasar Modal Terhadap Minat Investasi (Studi Kasus Mahasiswa FE Unesa Yang Terdaftar Di Galeri Investasi FE Unesa), *Ilmu Manajemen* 7, no.1 (2018): 192

<sup>&</sup>lt;sup>8</sup> Badrudin, *Dasar-Dasar Manajemen* (Bandung: Alfabeta, 2014), 191.<br><sup>9</sup> Suriana AR.,dkk, ''Pengetahuan, Modal Minimal, Motivasi Investasi dan Minat Mahasiswa Untuk Berinvestasi di Pasar Modal", *JEAMM* 1, no.2 (2020): 46.

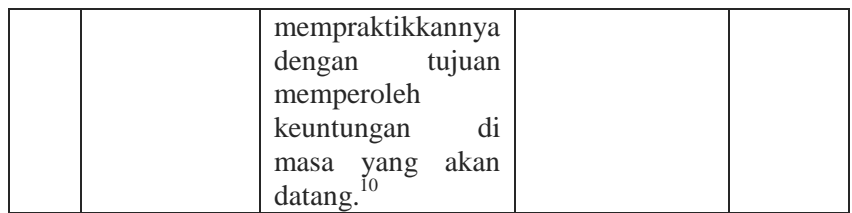

## **E. Teknik Pengumpulan Data**

Untuk memperoleh data dilapangan, maka pengamat menerapkan metode penelitian sebagai berikut:

1. Metode Angket (Kuesioner)

Kuesioner adalah cara menggabungkan data dengan memberi berbagai pertanyaan atau pernyataan agar dijawab oleh responden. Teknik pengumpulan data dengan metode kuesioner ini dianggap lebih efisien apabila peneliti memahami setiap variabel yang akan di uji dan mencerna sesuatu yang diperlukan responden.<sup>11</sup> Kuesioner ini berisi pertanyaan atau pernyataan terbuka dan tertutup.

Penelitian ini menerapkan skala *likert* yakni patokan yang diaplikasikan untuk menentukan tolok ukur tingkah laku, gagasan, dan pandangan orang terkait suatu objek atau fenomena.<sup>12</sup> Tanggapan dari setiap item pernyataan dengan skala *likert* dan diberikan skor selisih sebagai berikut:

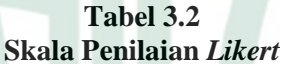

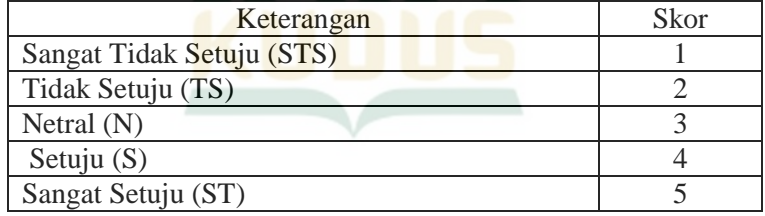

<sup>-</sup><sup>10</sup> Eduardus, Tandelilin., *Portofolio & Investasi: Teori Aplikasi Edisi Pertama*, (Yogyakarta: Kanisius, 2010), 2.

<sup>11</sup> Sugiyono, *Metode Penelitian Kuantitatif Kualitatif dan R&D*, 142.

<sup>12</sup> Sofian Siregar*, Statistik Parametrik Untuk Penelitian Kuantitatif: dilengkapi perhitungan manual dan aplikasi SPSS versi 17* (Jakarta: Bumi Aksara,2014), 50.

2. Studi Pustaka

Analisis dari dokumen yang didapat serta literatur lainnya yang dianggap menyajikan informasi terkait nilai, kebudayaan, tindakan dari pengembangan kondisi sosial penelitian yang menjadi pendukung bagi peneliti.<sup>13</sup>

3. Dokumentasi

Metode yang diperlukan untuk penggabungan data dengan berbagai dokumen terkait masalah penelitian. Dokumen yang dimaksud mampu menjadi sumber data pokok atau hanya sekedar data penunjang dalam penelitian.<sup>14</sup>

#### **F. Statistik Deskriptif**

Statistik deskriptif yaitu suatu metode penguraian suatu masalah berdasarkan kumpulan aturan-aturan terkait yang dikumpulkan, diolah. dan ditarik kesimpulan berdasarkan data statistik tersebut<sup>15</sup>. Statistik deskriptif ini hanya menguraikan (to *describe)* keadaan atau masalah yang ada, dengan menggunakan statistik deskriptif data yang dikumpulkan dapat disajikan secara singkat dan teratur sehingga informasi utama dari data dapat dikemukakan. Statistik deskriptif ini disajikan berbentuk tabel yang berisi banyaknya data, nilai minimum, nilai maksimum*, mean*, modus, dan standar deviasi serta penjelasan yang singkat agar mudah dipahami.

# **G. Uji Validitas dan Reliabilitas**

#### **1. Uji Validitas**

-

Pengukuran keabsahan instrumen yang digunakan dalam penelitian ini adalah dengan uji validitas. Suatu survei dapat divalidasi jika penjabaran dapat menerangkan objek yang akan dijabarkan. Tolak ukur yang digunakan pada instrumen menggunakan *degree of freedom* (df) = n-k, dalam hal ini n adalah keseluruhan sampel dan k adalah kontruk dengan alpha 0,05 dan tidak mengelompok dalam satu komponen.<sup>16</sup> Jika r hitung dan r hitung > r tabel maka variabel dinyatakan valid,

<sup>13</sup> Sugiyono, *Metode Penelitian Kuantitatif, Kualitatif, dan R & D*  (Bandung: Alfabeta, 2017), 291.

<sup>14</sup> Nanang Martono, *Metode Penelitian Kuantitatif Analisis Isi dan Analisis Sekunder* (Jakarta: Raja Grafindo Persada, 2016), 76.

<sup>15</sup> Sugiarto, Hongyanto Setio, *Statistika Deskriptif & Konsep Peluang,* (Yogyakarta: Penerbit ANDI, 2020), 5.

<sup>16</sup> Imam Ghozali, *Aplikasi Analisis Multivariate Dengan Program IBM SPSS 25 edisi 9 ,* (Semarang: Badan Penerbit Universitas Diponegoro, 2018), 52.

tetapi jika r hitung negatif serta r hitung < r tabel maka variabel tersebut tidak berlaku.

## **2. Uji Reliabilitas**

Suatu alat ukur dikatakan reliabel jika dapat memberikan data yang reliabel dan sesuai dengan realitas kehidupan nyata. Keandalan menunjukkan pemahaman bahwa peralatan tersebut sangat baik sehingga cukup andal untuk digunakan sebagai perangkat data. Penelitian ini menggunakan model *cronbach alpha* untuk mengetahui *reliabel* atau tidaknya setiap instrument dalam pengujiannya.

Reliabilitas memperlihatkan sejauh mana perangkat dapat menghasilkan hasil. Pengujian reliabilitas hanya dilakukan dengan data yang valid. Untuk menguji reliabilitas ini, pengujian ini menggunakan program *SPSS* metode *alpha Croanbach* di atas  $0.60$  ( $> 0.60$ ).<sup>17</sup>

## **H. Uji Asumsi Klasik**

#### **1. Uji Multikolinieritas**

Multikolinearitas yakni koneksi linier antara variabel stimulus. Uji multikolinearitas digunakan untuk menguji apakah terdapat kecocokan yang tinggi atau utuh antara variabel-variabel bebas dari model regresi. Pola regresi yang benar semestinya tidak menyandang koneksi antar variabel.

Salah satu interpretasi guna pengujian keberadaan multikolinearitas antara variabel independen ialah peninjauan nilai *tolerance* dan *Variance Inflation Factor* (VIF) dengan ketentuan berikut:<sup>18</sup>

- Permasalahan multikolinieritas diantara variabel tidak berlaku bila *tolerance* > 0,10 dan VIF < 10,00.
- Permasalahan multikolinieritas diantara variabel berlaku bila *tolerance* < 0,10 dan VIF > 10,00.

## **2. Uji Heterokedasitas**

<u>.</u>

Uji heteroskedastisitas diaplikasikan untuk membuktikan perbedaan residual dalam model regresi berdasarkan pengamatan yang dilakukan. Homoskedastisitas adalah ketika model dari residual sama dengan observasi yang satu dengan observasi yang

<sup>17</sup> Imam Ghozali, *Aplikasi Analisis Multivariate IBM SPSS 23* (Universitas Diponegoro,2016), 47.

<sup>18</sup> Imam Ghozali, *Aplikasi Analisis Mulitivariate dengan program IBM SPSS 19* (Semarang : Badan Penerbit Universitas Diponegoro, 2011), 106.

lain ketika homoskedastisitasnya berbeda. Model regresi yang baik ialah *homodisperse* atau *non-variance*<sup>19</sup>

Bukti heteroskedastisitas muncul ketika variabel bebas relevan secara data dan memiliki pengaruh pada variabel dependen (nilai-p kurang dari 0,05), melainkan tidak mengandung heteroskedastisitas ketika nilai-p lebih besar dari  $0.05^{20}$ 

#### **3. Uji Normalitas**

Uji normalitas diaplikasikan guna menguji eksistensi variabel pengganggu atau variabel residual dalam bentuk regresi berdistribusi normal. Semisal nilai probabilitas perolehan mendominasi dari a = 0,05, maka data tersebar normal, akan tetapi nilai probabilitas perolehan lebih kecil dari nilai  $a = 0.05$ . maka informasi tidak berdistribusi normal. Jika informasi tidak menyebar secara normal, maka diperlukan transformasi logaritmik (Ln) pada model regresi agar data tersebar normal.<sup>21</sup> Data yang baik atau normal yaitu data yang menyediakan bentuk penyebaran normal yang dapat dilihat dari distribusi data tidak condong ke kiri atau ke kanan.

Uji normalitas multivariat sebenarnya sangat rumit karena harus dijalankan untuk semua variabel secara bersamaan. Namun, tes ini juga dapat dijalankan berdasarkan variabel demi variabel. Jika setiap variabel secara individual memenuhi asumsi normalitas, maka seluruh variabel (multivariat) juga dapat dianggap memenuhi asumsi normalitas.

#### **I. Teknik Analisis Data**

-

# **1. Analisis Regresi Linier Berganda**

Regresi berganda diaplikasikan guna menguji dampak dua atau lebih variabel bebas (*explanatory*) mengenai variabel dependen. Model ini memperkirakan bahwa ada keterkaitan linier antara variabel terikat dengan tiap-tiap prediksinya. <sup>22</sup> Keterkaitan ini dapat diterapkan rumus sebagai berikut:

<sup>19</sup> Santoso Sanggih, *Buku Latihan SPSS Parametrik* (Jakarta: PT.Gramedia, 2000),97.

<sup>20</sup> Imam Ghazali, *Aplikasi Analisis Multivariate Dengan Program IBM SPSS 1* (Semarang: Universitas Diponegoro, 2011), 139-142.

<sup>&</sup>lt;sup>21</sup> Olivya Pramono, "Analisis Pengaruh ROA, NPM, DER, dan Size Terhadap Praktik Perataan Laba", Calyptra*: Jurnal Ilmiah Mahasiswa Universitas Surabaya* 2, no.2 (2013): 6.

<sup>22</sup> Imam Ghozali, *Aplikasi Analisis Mulitivariate dengan program IBM SPSS 19*, 299.

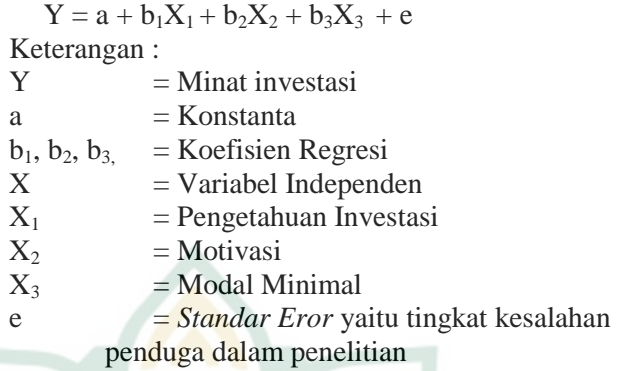

## **2. Koefisien Determinasi (R²)**

Koefisien determinasi (R²) merupakan tahap pengujian guna memastikan keterkaitan antara variabel independen dan variabel dependen. Koefisien determinasi memperkirakan kemampuan model untuk menguraikan pergantian variabel dependen. Koefisien determinasi mempunyai perhitungan antara 0 dan 1. Nilai R<sup>2</sup> yang mengarah 1 berarti variabel bebas memasok nyaris keseluruhan keterangan yang ditujukan guna memproyeksikan transformasi variabel terikat.

Peneliti menggunakan nilai R² ketika mengevaluasi model regresi terbaik. Sehingga dapat menambah atau mengurangi nilai yang disesuaikan dari R² yang disesuaikan dengan menambahkan variabel independen ke model regresi. Jika terdapat nilai *Adjusted* R² negatif dalam uji empiris, nilai *Adjusted* R² dianggap nol.

## **3. Uji f (Simultan)**

<u>.</u>

Menurut Ghozali, statistik f menerangkan apakah keseluruhan variabel bebas dalam pola bekerja pada variabel terikat atau variabel dependen pada saat yang sama. Pengujian statistik F diperlukan dalam ketentuan berikut: <sup>24</sup>

- $\triangleright$  Jika nilai F doniman dari 4, H0 ditolak dengan taraf kenyakinan 5%. Artinya, setiap variabel bebas memiliki satu hipotesis alternatif. Pada saat yang sama, itu memiliki dampak yang besar pada variabel dependen.
- Bandingkan F-*number* terhitung dengan F berdasarkan tabel. Jika F-number yang diperkirakan lebih besar dari F-*number* pada tabel, maka H0 ditolak dan Ha diterima.

<sup>23</sup> Imam Ghozali, *Aplikasi Analisis Mulitivariate dengan program IBM SPSS 19*, 97.

<sup>24</sup> Imam Ghozali, *Aplikasi Analisis Multivariate dengan Program IBM SPSS 20* (Semarang: Badan Penerbit Universitas Diponegoro, 2012), 98.

-

# **4. Uji Parsial (Uji t)**

Uji-t ini dikenal dengan uji parsial. Uji parsial ini dimaksudkan bagi pengujian pengaruh yang signifikan secara parsial antara variabel bebas terhadap variabel terikat. Prosedur tesnya adalah sebagai berikut:<sup>25</sup>

1) Dugaan atau Hipotesis

Ho : Variabel bebas tidak berpengaruh terhadap variabel terikat.

Ha: Variabel bebas memiliki pengaruh terhadap variabel terikat.

2) Penguraian keputusan

Jika t<sub>hitung</sub> <  $t_{\text{label}}$  atau - $t_{\text{hitung}}$  > - $t_{\text{label}}$  atau sig > 0,05 (5%) maka Ho diterima

Jika thitung > t<sub>tabel</sub> atau  $-t_{\text{hitung}} < -t_{\text{table}}$  atau sig < 0,05 (5%) maka Ho ditolak

3) Nilai t tabel ditetapkan dari taraf signifikan (a) =  $0.05$  dengan  $df(N-k-1)$ 

<sup>25</sup> Imam Ghozali, *Aplikasi Analisis Multivariate dengan Program IBM SPSS 20*, 99.